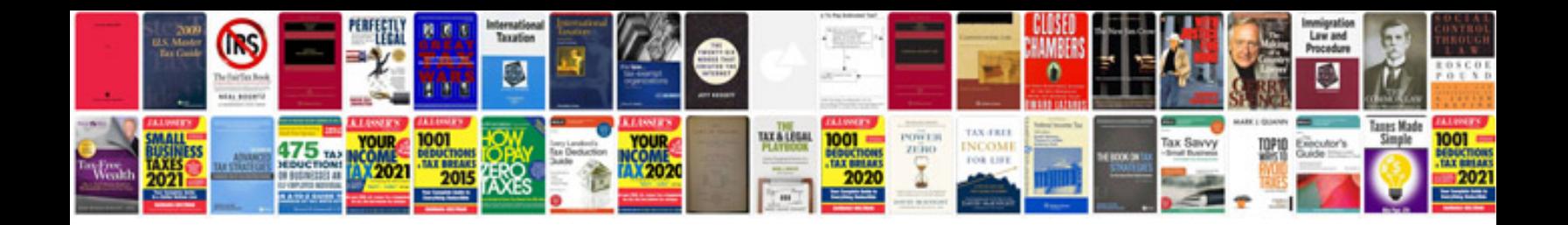

**Renko trading system**

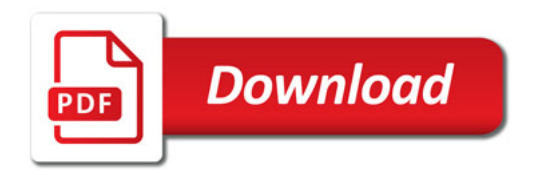

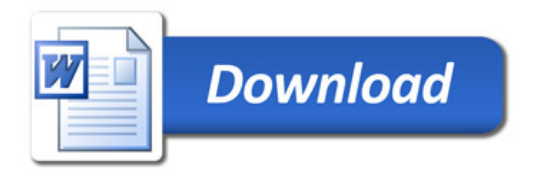